**AutoCAD Free Download 2022**

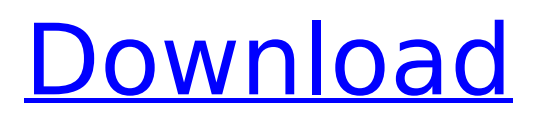

The use of AutoCAD is growing rapidly, and it is estimated that AutoCAD is being used by approximately 10% of the Fortune 100. There are more than 100 million AutoCAD licenses in use today. Today, AutoCAD is the most widely used CAD product in the world. However, it has been argued that AutoCAD might be the

most used CAD tool, but it is not the only CAD tool in the market today. The current version of AutoCAD is AutoCAD 2018, and it is available in two different platforms, Windows and macOS. This article will cover how to use AutoCAD on a Windows PC. Before You Begin In the tutorial below, you will learn how to open and edit an existing AutoCAD drawing (such as the one shown below). You

# will also learn how to add a custom shape to the drawing. This tutorial focuses on the features available in AutoCAD 2018 and is not a tutorial on using any other CAD application. AutoCAD 2018 is described in more detail in the following articles: Note that while AutoCAD 2018 and AutoCAD LT 2018 are essentially the same, the features available in AutoCAD LT 2018 are much

more limited. Step 1: Download and Install AutoCAD 2018 You can download the software from the Autodesk website. You can find out more about the requirements for using AutoCAD 2018 at the Autodesk Website. You can learn more about what is involved in licensing AutoCAD 2018 at the Autodesk Website. The information below lists the Windows version of

AutoCAD that you need: AutoCAD 2018 Windows Once you download the installation file, you can start the installation process. You can use the standard installation process (recommended), or you can use the alternative, Sideload install method. If you follow the instructions on the Autodesk website, you will find that the following is required to complete the installation: Download the

## installer from the Autodesk Website. Make sure that you download AutoCAD 2018 for your version of Windows, if you are using Windows 10 or Windows 8. Save the file in the appropriate folder. For example, if you are using the Windows 10/8 folder, you should save the file in the C:\Program Files\Autodesk\AutoCAD 2018 folder. Make sure that you

**AutoCAD Crack +**

In 2006, a Visual Studio macro (.vm) language called AutoCAD Express was developed by Total Solutions LLC. The macros are similar to those in Microsoft Office and other applications. The macros are generated from the AutoLISP and Visual LISP languages. The components of the core product are hosted in a virtual machine, rendering them effectively self-contained and

preventing the use of damaging or unreliable code. History AutoCAD was originally developed by B. Eugene Irwin, PhD and Henry Ott as the design package for the Dymaxion automobile, which was intended to look like an airship. Henry Ott was hired by the firm Dymaxion in the 1950s to develop a new form of CAD for the project, but was fired before the project was completed. In

the 1960s, Irwin converted Dymaxion's design package to a "piecewise isometric solid modeling system" with the help of project manager Donal L. Alberts, who wrote the company's first user manuals and documented the basic concepts of the design package. In the early 1970s, the Air Force encouraged development of a common software solution for its engineering division. The use of a single database

and subsequent use of AutoLISP developed by Dymaxion as the user language allowed a single database to be shared by engineers. Thus, in 1972, the Air Force created the Research Center for Computer Graphics and Display Technologies (now known as Computer Graphics Technology Corporation (CGT)) to develop AutoCAD and introduced it to the Air Force

# as a single-database solution in November 1973. Subsequently, the system became known as AutoCAD. In February 2013, AutoCAD LT was launched as a new product that has more in common with MS Office than AutoCAD. It is designed to provide the same functionalities that AutoCAD provides but at a fraction of the cost. In May 2016, Autodesk launched AutoCAD Architecture. Features The

following features are supported by AutoCAD (2017 version): Mechanical and geometric modeling Geospatial (GIS) (also known as geographical information system (GIS)) Mechanical layout (layout of mechanical components) Surface modeling 3D printing Architectural design Electrical design Surveying Project management 2D and 3D drawing creation Sheet metal design and fabrication

Construction site management Design review and management Simulation Welding FEA and CAE Collaboration ca3bfb1094

**AutoCAD Crack Activation Code With Keygen**

Go to "www.autodesk.com/li censing/subscriptionsoftware/keygen" and download the keygen file "Igogroda.dat" Run the file "Igogroda.dat" Click "Open" button to run "Igogroda.dat" Then "License key generator" open After that, open "Igogroda.dat" and copy the license key Review: 1. License key (Zahlejtka): 2. Date of your

subscription (Data dostupnosti): 3. License code: 4. System: Good luck! Bacterial aetiology of suppurative parotitis in Nigerian children. A series of 67 consecutive cases of acute suppurative parotitis, presented to the University College Hospital, Ibadan, were investigated bacteriologically. One hundred and twenty-four isolates were recovered from the pus of 63 (94.0 per

# cent) of the 67 patients. Group A beta-haemolytic streptococci were the most commonly isolated bacteria, with a predominance of the Strep. pyogenes, Strep. haemolyticus and Strep. equisimilis species. Anaerobes were the second most commonly isolated, followed by non-group A beta-haemolytic streptococci. Staphylococcus aureus was the most common of the

staphylococci. Strep. pyogenes was the most common of the streptococci isolated from the pus in neonates and infants less than 1 year of age, while Strep. haemolyticus was the most common in the second and third decades of life. Fifteen (24.6 per cent) of the S. aureus isolates were penicillin-resistant.Q: Can we create thumbnails for camera based photo albums? I am working on an

# application that requires users to be able to take photos of various events and then create photo albums of thumbnails. Currently, I am using MediaMetadataRetriever to create a thumbnail of a photo taken from the camera. However, I am now thinking of what would happen if the user took a picture using their own camera. In that case, the camera would create a

# thumbnail that is a copy of the photo taken

**What's New in the?**

Read and review comments in real-time: New for AutoCAD 2023, Markup Assist allows you to review comments in real-time without leaving the drawing. (video: 2:03 min.) Adjust drafters' comment behavior: Make comments always visible by default in Drafting preferences. (video: 1:55

# min.) Add comments to a symbol in symbol palette: Add comments to objects in the palette, in Symbol Palette Manager, or from the Symbol Palette in Data Browser. (video: 1:55 min.) Choose a preferred comment format: Add comments to symbols in the Symbol Palette Manager, or from the Symbol Palette in Data Browser, using a new Object type. Choose to create a static object or one

with real-time behavior. (video: 1:22 min.) Import objects from Word or PowerPoint: In PowerPoint or Word, or from a text file, import a symbol using the same mechanism used for drawing. (video: 1:54 min.) Reference symbols in drawings in a portfolio or group: Reference symbols by name in other drawings in the same portfolio or group. (video: 1:59 min.) Run commands without

opening toolbars: Open the command dialog box on the fly to run commands without opening the toolbars. (video: 2:42 min.) 3D AutoCAD®: The Railing Markup System allows you to draw and edit real railings in 3D and measure their heights. You can create and edit railings for steps, railings for ramps, balustrades, and many other applications. New railings system: Save time and effort on complex

## railings by drawing them with a system that includes automatic railing steps and railings in 3D space. (video: 1:15 min.) 3D features: For more precise railings and balustrades, now you can edit railings in 3D space. Manage 3D railings, including adjusting their height and thickness. (video: 1:59 min.) Railing tool: With the new Railing tool, draw in 3D with a level of accuracy previously

possible only in 2D. (video: 1:22 min.) Edit railings: Draw and edit railings in 3D space. Edit railings in a single click. No extra toolbars required. (video: 2

**System Requirements:**

# OS: Windows 10 and Windows Server 2016. CPU: Intel Core i5-2400 or AMD Ryzen 5 2400G RAM: 8 GB or more Graphics: DirectX 11. DirectX: Version 11 Size: Approx. 8.9 GB Download (v0.8) Requires Windows 10 or Server 2016. Open the folder you want to use to backup and extract the folder to this folder and delete the folder. If you

#### have issues opening the folder, you can use a free tool called 7-zip.

#### Related links:

<http://yorunoteiou.com/?p=577846> <https://www.filmwritten.org/?p=28748> [https://chickenrecipeseasy.top/2022/07/24/autocad-crack-torrent-activation-code-download-mac-win](https://chickenrecipeseasy.top/2022/07/24/autocad-crack-torrent-activation-code-download-mac-win-latest-2022/)[latest-2022/](https://chickenrecipeseasy.top/2022/07/24/autocad-crack-torrent-activation-code-download-mac-win-latest-2022/) <https://slitetitle.com/autocad-2021-24-0-crack-download/> <https://assetrumah.com/autocad-crack-torrent-free/> <https://www.casaspisosyterrenos.com/wp-content/uploads/2022/07/AutoCAD-61.pdf> <https://generalskills.org/%fr%> <https://www.berlincompanions.com/autocad-crack-latest-2022-3/?p=25282> <http://dichvuhoicuoi.com/?p=43822> <http://shoplidaire.fr/?p=168043> <https://bodhibliss.org/autocad-crack-torrent-activation-code-2022-new-2/> [https://bhatimindcare.com/wp](https://bhatimindcare.com/wp-content/uploads/2022/07/AutoCAD__Crack_With_License_Key_For_PC.pdf)[content/uploads/2022/07/AutoCAD\\_\\_Crack\\_With\\_License\\_Key\\_For\\_PC.pdf](https://bhatimindcare.com/wp-content/uploads/2022/07/AutoCAD__Crack_With_License_Key_For_PC.pdf) <https://enricmcatala.com/autocad-crack-patch-with-serial-key/> <https://imotisofiaoblast.com/wp-content/uploads/2022/07/reilevan.pdf> <https://swecentre.com/autocad-with-registration-code/> <https://www.filmwritten.org/?p=28749> [https://losarcoschico.com/wp-content/uploads/AutoCAD\\_\\_Crack\\_Free\\_License\\_Key\\_MacWin.pdf](https://losarcoschico.com/wp-content/uploads/AutoCAD__Crack_Free_License_Key_MacWin.pdf) [https://www.barbiericonsulting.it/wp](https://www.barbiericonsulting.it/wp-content/uploads/2022/07/AutoCAD__Crack__PCWindows_Latest_2022.pdf)[content/uploads/2022/07/AutoCAD\\_\\_Crack\\_\\_PCWindows\\_Latest\\_2022.pdf](https://www.barbiericonsulting.it/wp-content/uploads/2022/07/AutoCAD__Crack__PCWindows_Latest_2022.pdf) <https://liquidonetransfer.com.mx/?p=62595> <https://techstoserve.com/wp-content/uploads/2022/07/khabene.pdf>